# **Streets4MPI Documentation**

*Release 0.1*

**Julian Fietkau, Joachim Nitschke**

April 30, 2012

### **CONTENTS**

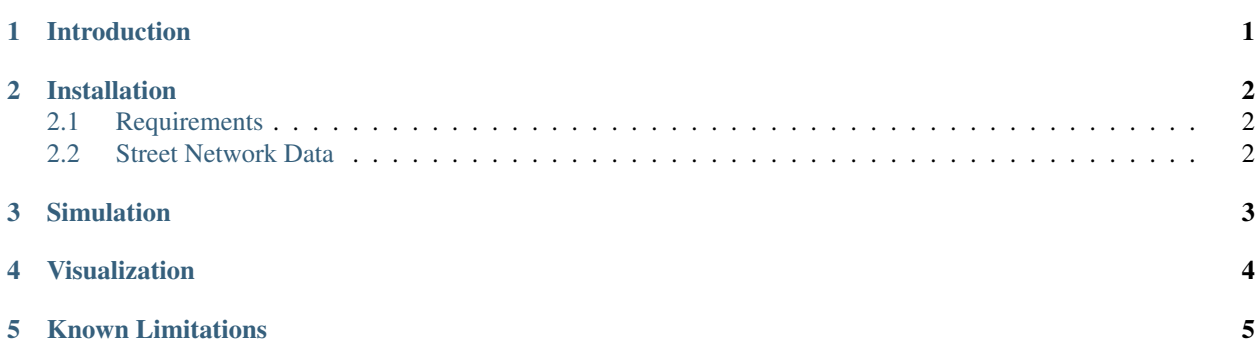

**CHAPTER**

### **INTRODUCTION**

<span id="page-2-0"></span>*Streets4MPI* is a software that can simulate simple street traffic patterns in street networks imported from [Open-](http://openstreetmap.org/)[StreetMap.](http://openstreetmap.org/) It is written in Python and supports MPI (through [mpi4py\)](http://mpi4py.scipy.org/) for parallel computation.

The basic idea of *Streets4MPI* is to pick a fixed amount of *(origin, goal)* pairs in the street network. For each of these pairs, the shortest path is calculated, taking local speed limits into account. All calculated shortest paths are then traversed and the *traffic load* is recorded for each street, the cumulated results constituting a simulated *day*. From day two onwards, drivers are influenced to a semi-random extent by street congestions from the previous day. After a configurable number of days has passed, the street network is adapted: seldomly used roads are dismantled, heavily used ones are augmented to better cope with their usage.

Apart from the simulation core, *Streets4MPI* also contains a visualization component that can output the simulation results as traffic load heatmaps.

### **INSTALLATION**

<span id="page-3-0"></span>At this point in time, we do not offer prepackaged versions of *Streets4MPI* for download. However, you can get the most recent version from our [GitHub repository:](http://github.com/jfietkau/Streets4MPI)

git clone git@github.com:jfietkau/Streets4MPI.git

If you are not familiar with *git*, refer to GitHub's [Introduction to Git](http://learn.github.com/p/intro.html) or any other of the free tutorials out there.

#### <span id="page-3-1"></span>**2.1 Requirements**

*Streets4MPI* has been tested on Python 2.6 and 2.7. It is only known to work on Linux. No other platforms have been tested, but to the best of our knowledge it does not contain any platform-specific code. It is limited by the availability of the external packages on which it relies:

- [mpi4py](http://mpi4py.scipy.org/) for MPI-based parallelization
- [imposm.parser](http://dev.omniscale.net/imposm.parser/) for *OpenStreetMap* imports
- [python-graph](http://code.google.com/p/python-graph/) for large-scale graph structures
- [Python Imaging Library](http://www.pythonware.com/products/pil/) for visualization output

Recommended ways to install these packages will vary across systems and distributions. Please refer to the individual projects' documentation and your operating system's package management.

#### <span id="page-3-2"></span>**2.2 Street Network Data**

To simulate traffic, *Streets4MPI* needs a street network to use. It must be available as a local file in a format that [imposm.parser](http://dev.omniscale.net/imposm.parser/) can read, e.g. [OSM XML.](http://wiki.openstreetmap.org/wiki/OSM_XML)

We supply a small street network for testing, approximately encompassing the [Hamburg-Stellingen](http://de.wikipedia.org/wiki/Hamburg-Stellingen) district, as *res/test.osm*.

*OpenStreetMap* data based around political borders can be downloaded at [GEOFABRIK.](http://download.geofabrik.de/osm/) Of course, you can also [export your own area.](http://wiki.openstreetmap.org/wiki/Export)

### **SIMULATION**

<span id="page-4-0"></span>To get started, you should be able to run the *Streets4MPI* main script, *Streets4MPI.py*, from the command line. As long as all necessary packages are installed, it should be able to run even if you do not have a properly configured MPI available:

python Streets4MPI.py

The simulation is configured in *settings.py*. Here are some parameters which you might want to adjust:

*osm\_file* This must be the location of your OpenStreetMap data file.

*number\_of\_residents* This is the total number of trips calculated per simulated day.

*max\_simulation\_steps* After this many days have been simulated, the program automatically exits.

- *persist\_traffic\_load* If *True*, traffic load data is written to *\*.s4mpi* files for later visualization. If *False*, simulation results are discarded.
- *use\_residential\_origins* If *True*, only use nodes tagged as belonging to a [residential area](http://wiki.openstreetmap.org/wiki/DE:Tag:landuse%3Dresidential) as origins for trips to simulate drivers going from their home to work. Depending on the quality of your *OpenStreetMap* data, these might not be tagged sufficiently, severely limiting potential origins. That is why this parameter defaults to *False* (any node can be an origin).
- *logging* If *"stdout"*, detailed logging to *stdout* occurs. If *None*, all logging is suppressed. Directly logging to a file is not supported yet.

If you want to run *Streets4MPI* in parallel on top of MPI, simply use *mpiexec* like you always would. Example:

mpiexec -n 16 python streets4mpi.py

*Streets4MPI* will then divide the total number of residents across all MPI nodes and manage the communication automatically.

### **VISUALIZATION**

<span id="page-5-0"></span>The visualization component of *Streets4MPI* is rund independantly of the main simulation. It checks its working directory for files with the *.s4mpi* extension and attempts to visualize them.

Several data modes are supported, default and probably the most interesting one being *TRAFFIC\_LOAD*. Furthermore, *Streets4MPI* supports two color modes: one for heatmap-style colorful maps and one for grayscale images where brightness denotes intensity.

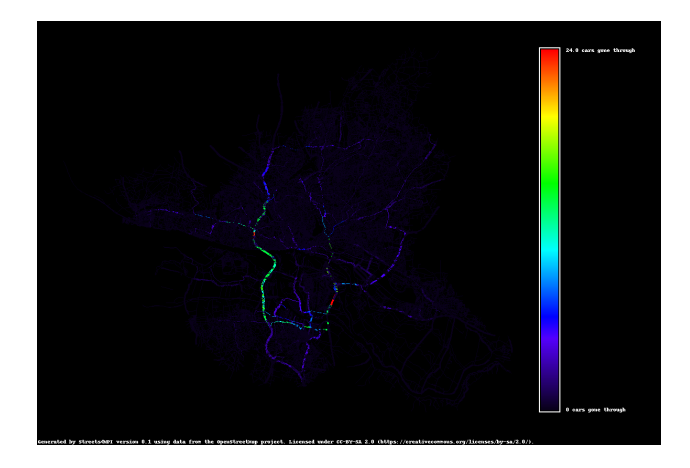

Figure 4.1: This visualization output shows the city of Hamburg, Germany, after some simulated traffic load. It uses the heatmap color mode.

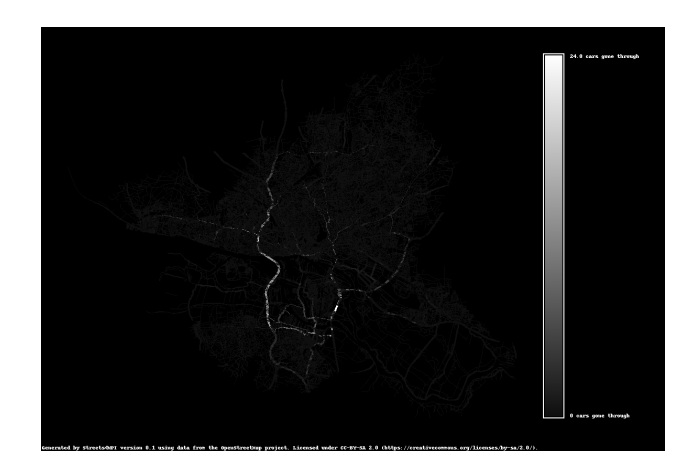

Figure 4.2: Using the same traffic load data, this visualization output uses the grayscale color mode.

**CHAPTER**

## **KNOWN LIMITATIONS**

<span id="page-6-0"></span>When dealing with very large numbers of residents and/or street networks, *Streets4MPI* tends to use very large amounts of RAM and CPU time. We have performed tests up to 100,000 residents, and in some cases the simulation slowed down dramatically.

Unfortunately, *Streets4MPI* is not sufficiently tested for international map data. The simulation should be completely location-agnostic, but the visualization contains several *"Hamburg-isms"*, both explicit and implicit. We welcome any contributions to make our map projection more versatile.